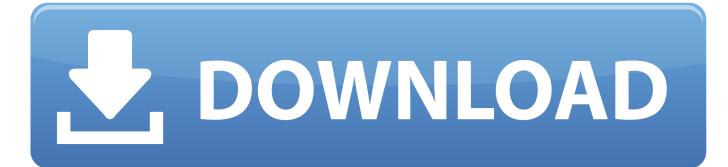

Mac Terminal Commands Manual

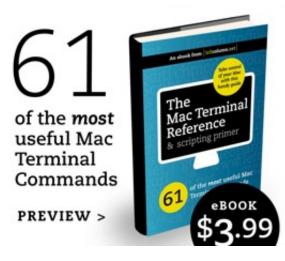

Mac Terminal Commands Manual

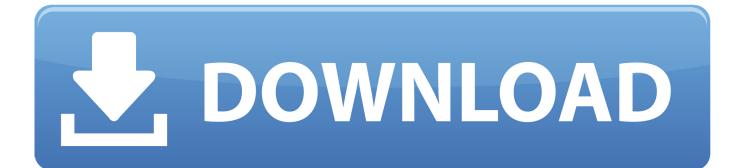

Mac Tools Et2025 The Macwave Enhanced Automotive Lab Scope Oscilloscope W/manual:\$100Mac wave enhanced 2 channel meter.

1. terminal commands manual

2. linux terminal commands manual

Preset test on 81 to 95 model year test sensor and ignition system included module and 2 test leads owners manual and gti cable and software.. Runs on 4 AA Battery Item is used but in good conditions Mac Tools Et2025 The Macwave Enhanced Automotive Lab Scope Oscilloscope W/manual:\$100.. Mac Tools Et2025 The Macwave Enhanced Automotive Lab Scope Oscilloscope W/manual:\$100.. Mac Tools Et2025 The Macwave Enhanced Automotive Lab Scope Oscilloscope W/manual:\$100..

## terminal commands manual

terminal commands manual, terminal commands manual page, linux terminal commands manual <u>Deanonymization Of Clients In</u> <u>Bitcoin P2p Network For Mac</u>

## Avira For Mac

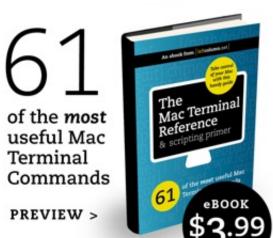

Lords of Football: Eastern Europe download unblocked

## linux terminal commands manual

Adobe Photoshop Cc 2014 For Mac Os Kingdom Hearts 1.5 Hades Doesnt Take Dmg

Download Civilization 5 Keygen Software For Mac

773a7aa168 Image Resizing Program For Mac

773a7aa168

Touchpal For Mac